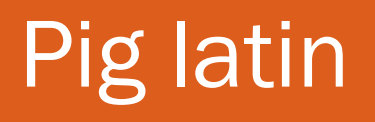

Riccardo Torlone

Università Roma Tre

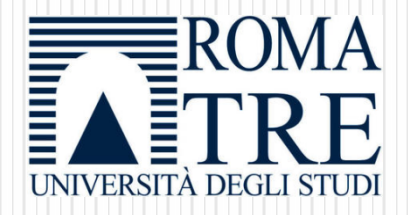

Credits: C. Olston et al. (Yahoo! Research) & James Jolly (Univ. of Wisconsin-Madison).

# **Motivation**

- Big Data
	- Could be from multiple sources and in different formats
	- Data sets are typically huge
	- Don't need to alter the original data; just need to do reads
	- May be temporary; could discard the data set after analysis
- Data analysis goals
	- Quick: exploit parallel processing power of a distributed system
	- Easy
		- Be able to write a program or query without a huge learning curve
		- Have some common analysis tasks predefined
	- Flexible
		- Transform a dataset(s) into a workable structure without much overhead
		- Perform customized processing
	- Transparent: have a say in how the data processing is executed on the system

# Solution?

- Relational Distributed Databases
	- Parallel database products expensive
	- Rigid schemas
	- Data has to be imported into system-managed tables
	- Processing requires SQL query construction and may not scale
- Map-Reduce
	- Relies on custom code for even common operations
	- Need to do workarounds for tasks that have different data flows other than the expected Map  $\rightarrow$  Combine $\rightarrow$ Reduce
- Take the best of both SQL and Map-Reduce; combine high-level declarative querying with low-level procedural programming
	- Pig Latin!

# What is Pig Latin?

- Set-oriented data transformation language
	- primitives filter, combine, split, and order data
	- users describe transformations in steps
	- each set transformation is stateless
- Flexible data model
	- nested bags of tuples
	- semi-structured datatypes
- Extensible
	- supports user-defined functions
- Executable in Hadoop
	- A compiler converts Pig Latin scripts to MapReduce dataflows

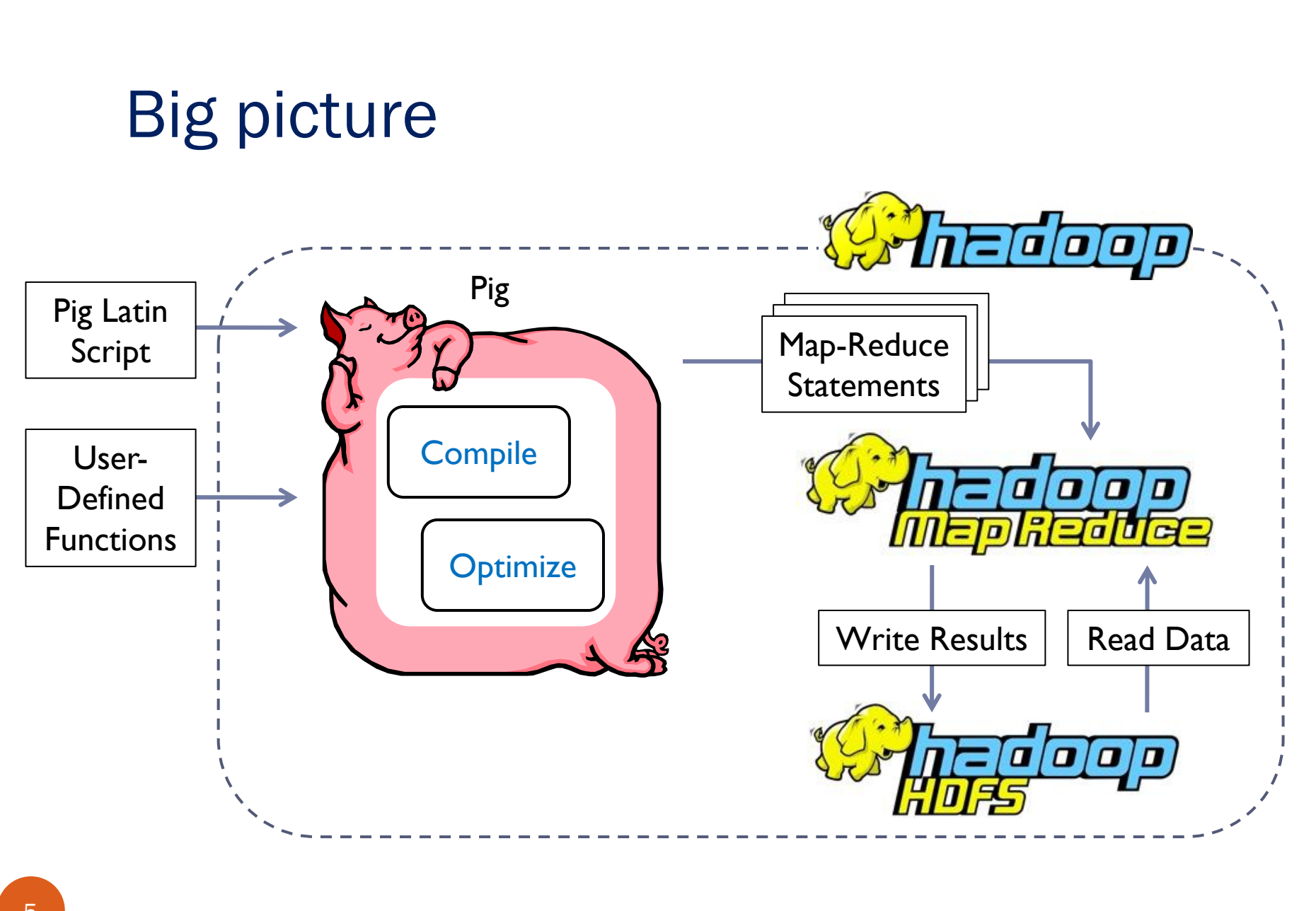

## How is it used in practice?

- Useful for computations across large, distributed datasets
	- abstracts away details of execution framework
	- users can change order of steps to improve performance
- Used in tandem with Hadoop and HDFS
	- transformations converted to MapReduce dataflows
	- HDFS tracks where data is stored
	- operations scheduled nearby their data

## A practical example

- Given two datasets:
	- list of words and their frequency of appearance on webpages
	- list of users and webpages they visit
- Let's find words users might be interested in lately

### Dataset: words and their frequency of appearance...

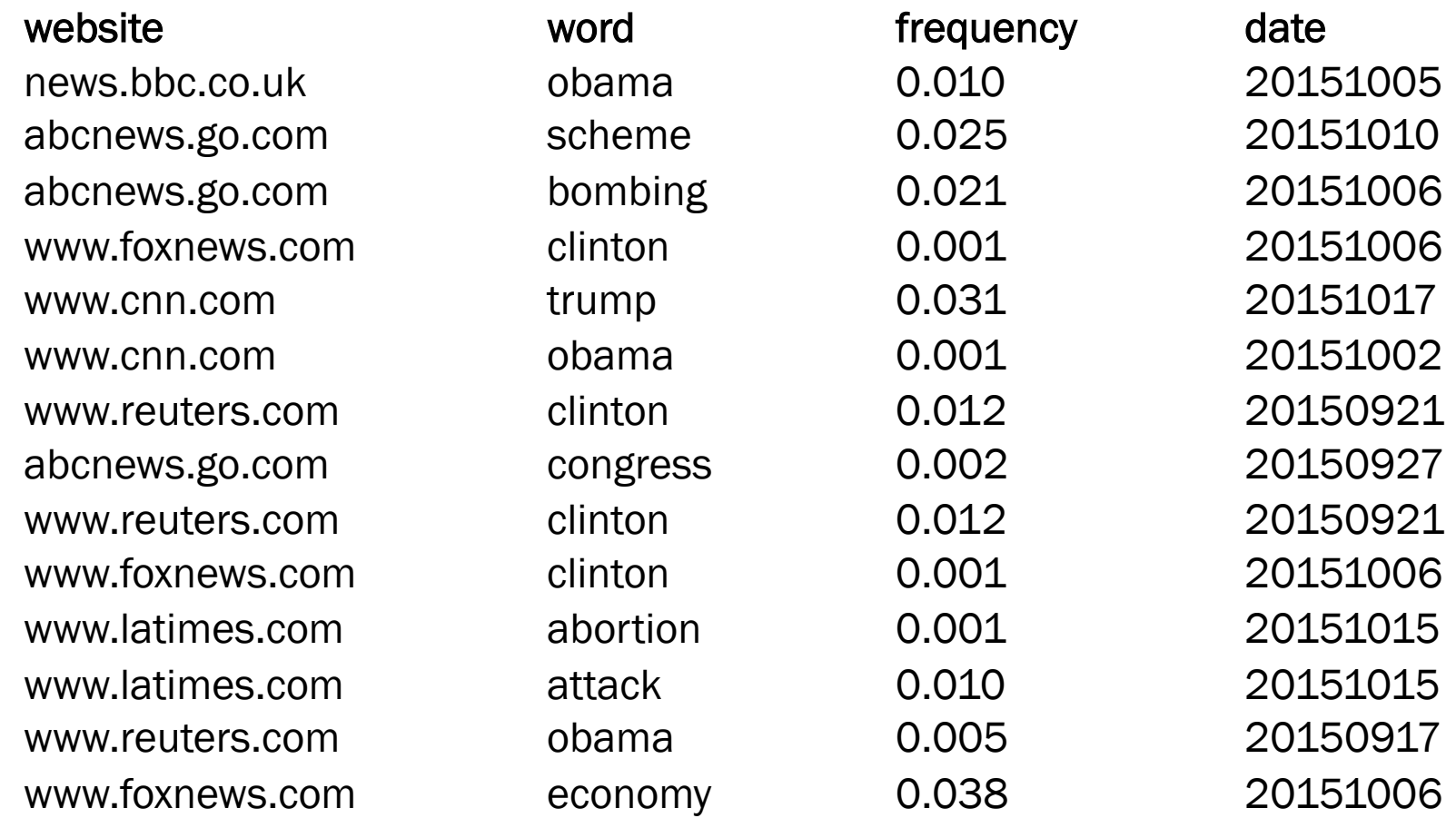

## Dataset: webpages users visit...

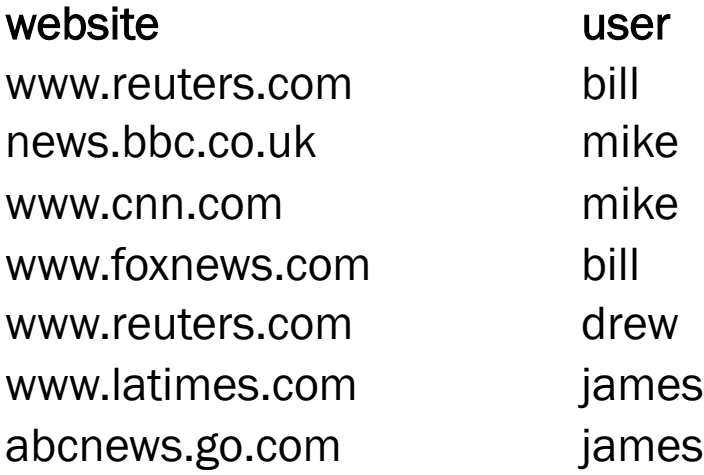

## Loading word frequency data...

freqs = LOAD '/home/jolly/TestData/NewsWords.txt' USING PigStorage('\t') AS (website\_indexed, word, freq, date);

(news.bbc.co.uk, obama, 0.010, 20151005) (abcnews.go.com, scheme, 0.025, 20151010) (abcnews.go.com, bombing, 0.021, 20151006) (www.foxnews.com, clinton, 0.001, 20151006) (www.cnn.com, trump, 0.031, 20151017) (www.cnn.com, obama, 0.001, 20151002) (www.reuters.com, clinton, 0.012, 20150921) (abcnews.go.com, congress, 0.002, 20150927) (www.reuters.com, clinton, 0.012, 20150921) (www.foxnews.com, clinton, 0.001, 20151006) (www.latimes.com, abortion, 0.001, 20151015) (www.latimes.com, attack, 0.010, 20151015) (www.reuters.com, obama, 0.005, 20150917) 10 (www.foxnews.com, economy, 0.038, 20151006)

#### Hmm, we have some repeats...

(news.bbc.co.uk, obama, 0.010, 20151005) (abcnews.go.com, scheme, 0.025, 20151010) (abcnews.go.com, bombing, 0.021, 20151006) (www.foxnews.com, clinton, 0.001, 20151006) (www.cnn.com, trump, 0.031, 20151017) (www.cnn.com, obama, 0.001, 20151002) (www.reuters.com, clinton, 0.012, 20150921) (abcnews.go.com, congress, 0.002, 20150927) (www.reuters.com, clinton, 0.012, 20150921) (www.foxnews.com, clinton, 0.001, 20151006) (www.latimes.com, abortion, 0.001, 20151015) (www.latimes.com, attack, 0.010, 20151015) (www.reuters.com, obama, 0.005, 20150917) (www.foxnews.com, economy, 0.038, 20151006)

#### No more duplicate data!

distinct\_freqs = DISTINCT freqs;

(www.cnn.com, obama, 0.001, 20151002) (www.cnn.com, trump, 0.031, 20151017) (abcnews.go.com, scheme, 0.025, 20151010) (abcnews.go.com, bombing, 0.021, 20151006) (abcnews.go.com, congress, 0.002, 20150927) (news.bbc.co.uk, obama, 0.010, 20151005) (www.foxnews.com, clinton, 0.001, 20151006) (www.foxnews.com, economy, 0.038, 20151006) (www.latimes.com, attack, 0.010, 20151015) (www.latimes.com, abortion, 0.001, 20151015) (www.reuters.com, clinton, 0.012, 20150921) (www.reuters.com, obama, 0.005, 20150917)

#### Hmm, these tuples are old…

(www.cnn.com, obama, 0.001, 20151002) (www.cnn.com, trump, 0.031, 20151017) (abcnews.go.com, scheme, 0.025, 20151010) (abcnews.go.com, bombing, 0.021, 20151006) (abcnews.go.com, congress, 0.002, 20150927) (news.bbc.co.uk, obama, 0.010, 20151005) (www.foxnews.com, clinton, 0.001, 20151006) (www.foxnews.com, economy, 0.038, 20151006) (www.latimes.com, attack, 0.010, 20151015) (www.latimes.com, abortion, 0.001, 20151015) (www.reuters.com, clinton, 0.012, 20150921) (www.reuters.com, obama, 0.005, 20150917)

#### ... and these tuples are not very significant

(www.cnn.com, obama, 0.001, 20151002) (www.cnn.com, trump, 0.031, 20151017) (abcnews.go.com, scheme, 0.025, 20151010) (abcnews.go.com, bombing, 0.021, 20151006) (abcnews.go.com, congress, 0.002, 20150927) (news.bbc.co.uk, obama, 0.010, 20151005) (www.foxnews.com, clinton, 0.001, 20151006) (www.foxnews.com, economy, 0.038, 20151006) (www.latimes.com, attack, 0.010, 20151015) (www.latimes.com, abortion, 0.001, 20151015) (www.reuters.com, clinton, 0.012, 20150921) (www.reuters.com, obama, 0.005, 20150917)

### Let's filter them out.

important\_freqs = FILTER distinct\_freqs BY date > 20151001 AND freq > 0.002;

(www.cnn.com, trump, 0.031, 20151017) (abcnews.go.com, scheme, 0.025, 20151010) (abcnews.go.com, bombing, 0.021, 20151006) (news.bbc.co.uk, obama, 0.010, 20151005) (www.foxnews.com, economy, 0.038, 20151006) (www.latimes.com, attack, 0.010, 20151015)

#### Hmm, we don't need these anymore...

(www.cnn.com, trump, 0.031, 20151017) (abcnews.go.com, scheme, 0.025, 20151010) (abcnews.go.com, bombing, 0.021, 20151006) (news.bbc.co.uk, obama, 0.010, 20151005) (www.foxnews.com, economy, 0.038, 20151006) (www.latimes.com, attack, 0.010, 20151015)

## Let's project them out.

websites\_to\_words = FOREACH important\_freqs GENERATE website\_indexed, word;

(www.cnn.com, trump) (abcnews.go.com, scheme) (abcnews.go.com, bombing) (news.bbc.co.uk, obama) (www.foxnews.com, economy) (www.latimes.com, attack)

### Now we are ready to join our lists.

Websites to Users

Websites to Words

(news.bbc.co.uk, mike) (www.cnn.com, mike) (www.foxnews.com, bill) (www.reuters.com, drew) (www.latimes.com, james) (abcnews.go.com, james)

(www.cnn.com, trump) (abcnews.go.com, scheme) (abcnews.go.com, bombing) (news.bbc.co.uk, obama) (www.foxnews.com, economy) (www.latimes.com, attack)

## Joining on website: finding words interesting to users...

users\_to\_words\_equijoin = JOIN websites\_to\_users BY website\_visited, websites\_to\_words BY website\_indexed; users\_to\_words = FOREACH users\_to\_words\_equijoin GENERATE user, word;

(mike, trump)

(james, scheme)

(james, bombing)

(mike, obama)

(bill, economy)

(james, attack)

### Let's group our results.

interests = GROUP users\_to\_words BY user;

(bill, {(bill, economy)}) (mike, {(mike, trump), (mike, obama)}) (james, {(james, scheme), (james, bombing), (james, attack)})

## The whole PIG Latin program

```
freqs = LOAD '/home/jolly/TestData/NewsWords.txt' USING PigStorage(',')
        AS (website_indexed, word, freq, date); 
distinct_freqs = DISTINCT freqs; 
important freqs = FILTER distinct freqs
                   BY date > 20151001 AND freq > 0.002; 
websites to words = FOREACH important freqs
                     GENERATE website_indexed, word; 
users_to_words_equijoin = JOIN websites_to_users BY website_visited, 
                                websites_to_words BY website_indexed; 
users_to_words = FOREACH users_to_words_equijoin
                   GENERATE user, word; 
interests = GROUP users to words BY user;
```
#### Data model

- Atom simple atomic value (ie: number or string)
- Tuple sequence of fields; each field any type
- $\bullet$  Bag collection of tuples
	- · Duplicates possible
	- Tuples in a bag can have different field lengths and field types ` Tuple
- Map collection of key-value pairs  $\overline{B}$ ` Map
	- Key is an atom; value can be any type

$$
\left(\frac{\text{alice}}{\text{circle}}, \left\{\frac{(\text{lakers}, 1)}{(\text{lPod}, 2)}\right\}, \left[\frac{\text{age}}{(\text{age})} \rightarrow 20\right]\right)
$$

## Data model

- Use of data structures
	- Increased flexibility in data representation
- Fully nested
	- More natural for procedural programmers (target user) than normalization
	- Facilitates ease of writing user-defined functions
- No schema required

### Data model

- User-Defined Functions (UDFs)
	- Can be used in many Pig Latin statements
	- Useful for custom processing tasks
	- Can use non-atomic values for input and output
	- Can be written in Java, Python, and JavaScript

- LOAD
	- Input is assumed to be a bag (sequence of tuples)
	- Can specify a serializer with "USING"
	- Can provide a schema with "AS"

newBag = LOAD 'filename' <USING functionName()> <AS (fieldName1, fieldName2,...)>;

- FOREACH
	- Apply some processing to each tuple in a bag
	- Each field can be:
		- A fieldname of the bag
		- A constant
		- A simple expression (ie:  $f1+f2$ )
		- A predefined function (ie: SUM,AVG, COUNT, FLATTEN)
		- A UDF (ie: tax(gross, percentage))

newBag = FOREACH bagName GENERATE field1, field2, ...;

- FILTER
	- Select a subset of the tuples in a bag newBag = FILTER bagName BY expression;
	- Expression uses simple comparison operators  $(==, !=, <, >, ...)$  and logical connectors (AND, NOT, OR)

some\_apples = FILTER apples BY colour != 'red';

• Can use UDFs

some\_apples = FILTER apples BY NOT isRed(colour);

- GROUP
	- groups together tuples that have the same group key newBag = GROUP bagName BY expression;
	- Usually the expression is a field

stat1 = GROUP students BY age;

Expression can use operators

stat2 = GROUP employees BY salary + bonus;

Can use UDFs

stat3 = GROUP employees BY netsal(salary, taxes);

#### Speaking Pig Latin Speaking Dig Latin

• JOIN  $\bullet$  IOIN

 join two datasets by a common attribute joined\_data = JOIN results BY queryString, revenue BY queryString;  $\bullet$  ioin two datasets by a common attribute revenue di queryString,

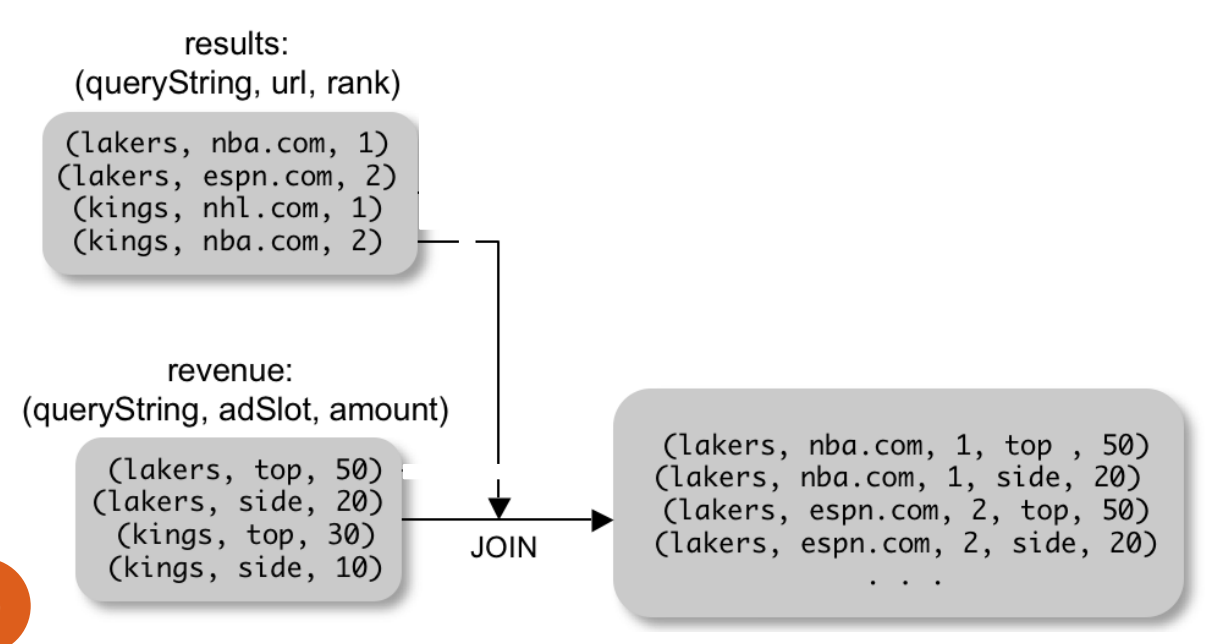

20

#### Speaking Pig Latin Speaking Dig Latin

- COGROUP  $\overline{C}$ COCROU
	- Group two datasets together by a common attribute  $\bullet$  Group two datasets together by a common attribute
	- Groups data into nested bags ` Groups data into nested bags

grouped\_data = COGROUP results BY queryString, grouped\_data = COGROUP results BY queryString,

revenue BY queryString; revenue BY queryString;

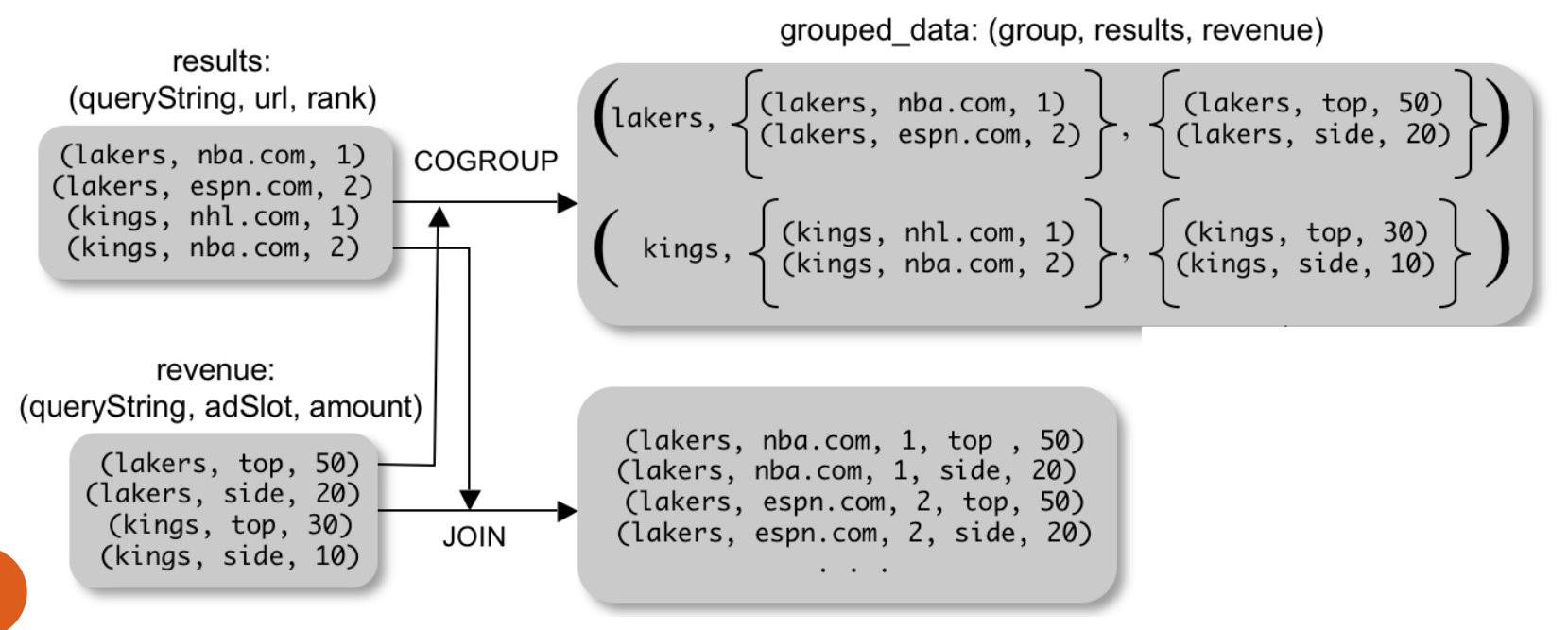

20

- STORE (& DUMP)
	- Output data to a file (or screen)

STORE bagName INTO 'filename' <USING deserializer()>;

- Other Commands (incomplete)
	- UNION return the union of two or more bags
	- CROSS take the cross product of two or more bags
	- ORDER order tuples by a specified field(s)
	- DISTINCT eliminate duplicate tuples in a bag
	- LIMIT Limit results to a subset

## How does it work?

- Many programs can be executed using a single MapReduce job;
- Logic factored into MapReduce jobs:
	- mapper processes run on machines with input tuples;
	- input tuples processed using MAP function
		- producing intermediate tuples
	- intermediate tuples grouped together
		- transferred to reducer nodes
	- reducer processes intermediate tuples with REDUCE function

# **Compilation**

- Pig system does two tasks:
	- Builds a Logical Plan from a Pig Latin script
		- Supports execution platform independence
		- No processing of data performed at this stage
	- Compiles the Logical Plan to a Physical Plan and Executes
		- Convert the Logical Plan into a series of Map-Reduce statements to be executed by Hadoop Map-Reduce

#### Building a Logical Plan: Example  $\begin{vmatrix} 1 & \mathbf{p} & \mathbf{p} & \$

A = LOAD 'user.dat' AS (name, age, city);

B = GROUP A BY city; B = GROUP A BY city;

C = FOREACH B GENERATE stat AS city, COUNT(A); COUNT(A);

D = FILTER C BY city IS 'kitchener' OR city IS 'waterloo';

STORE D INTO 'local\_user\_count.dat';

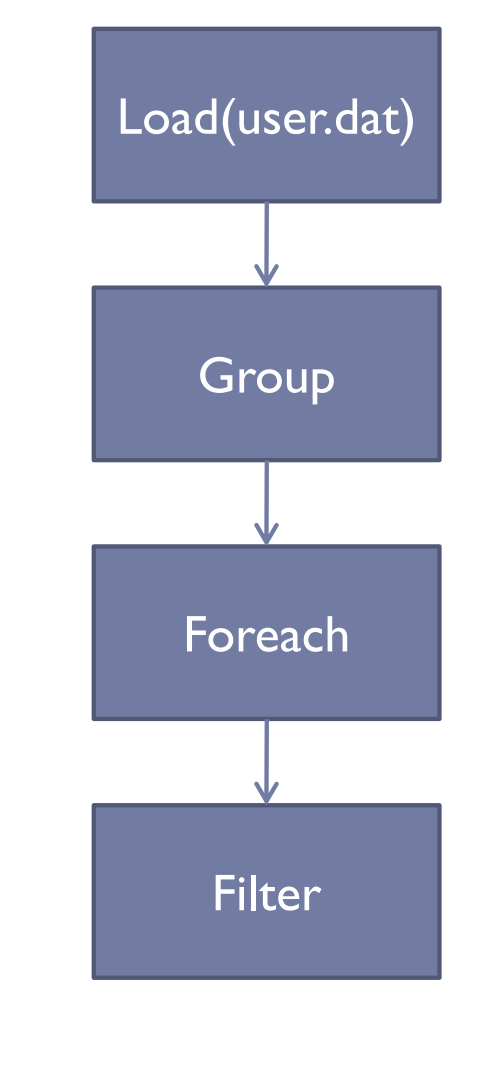

## **Optimization**

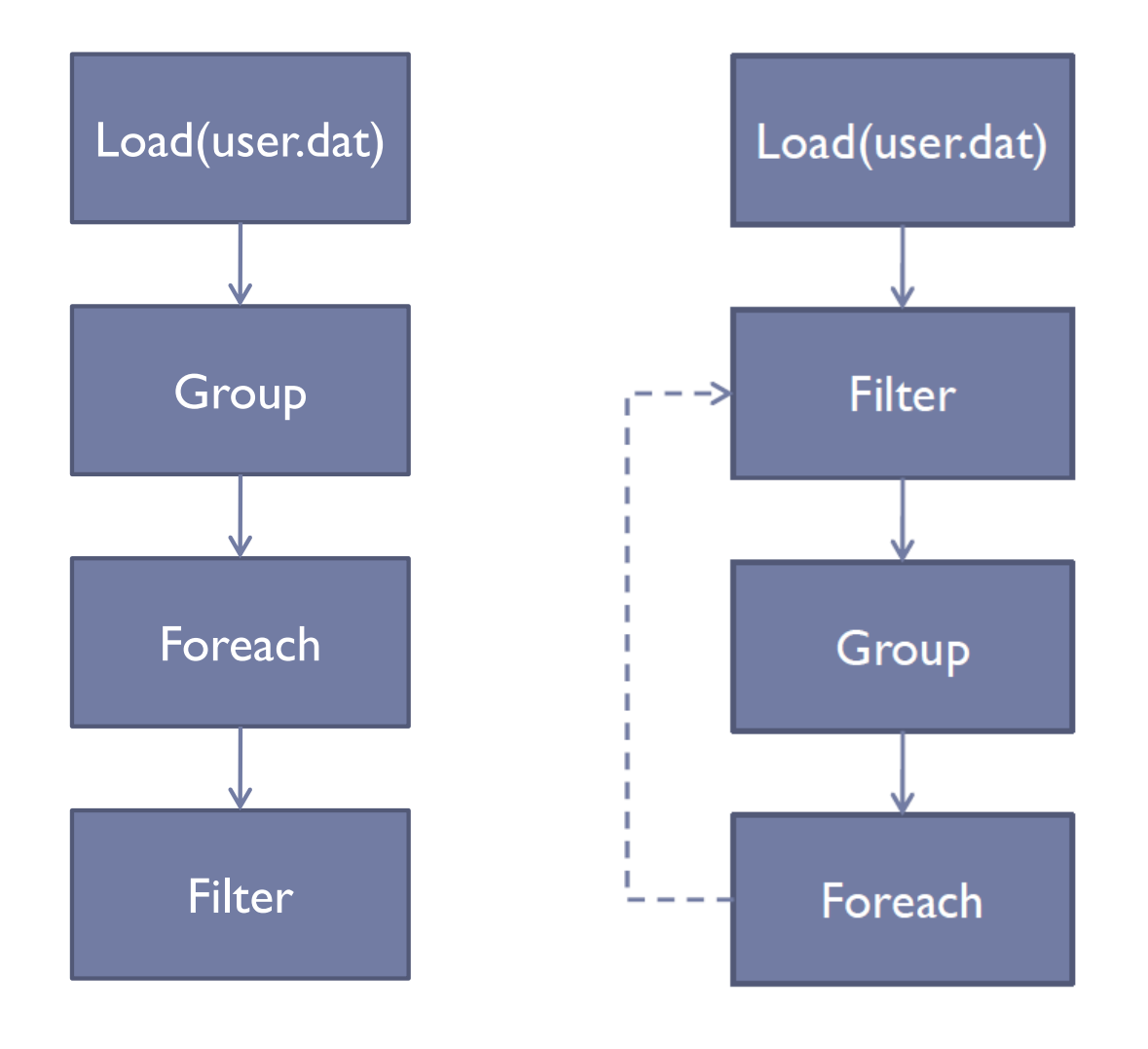

 $\mathbb B$ 

 $\mathcal{A} = \mathcal{A}$ 

C = FOREACH B GENERATE group AS city,

D = FILTER C BY city IS 'kitchener'

STORE D INTO 'local\_user\_count.dat';

#### Building a Physical Plan  $\parallel$  Bullding a Phy

- Step 1: Create a map-reduce job for each GROUP
	- Step 2: Push other commands into the map and reduce functions where possible  $\psi$  and reduce functions where map and reduce functions where
		- May be the case certain commands require their own map-reduce job (ie: ORDER needs two map- reduce jobs) uie case c<br>J : ` May be the case certain commands

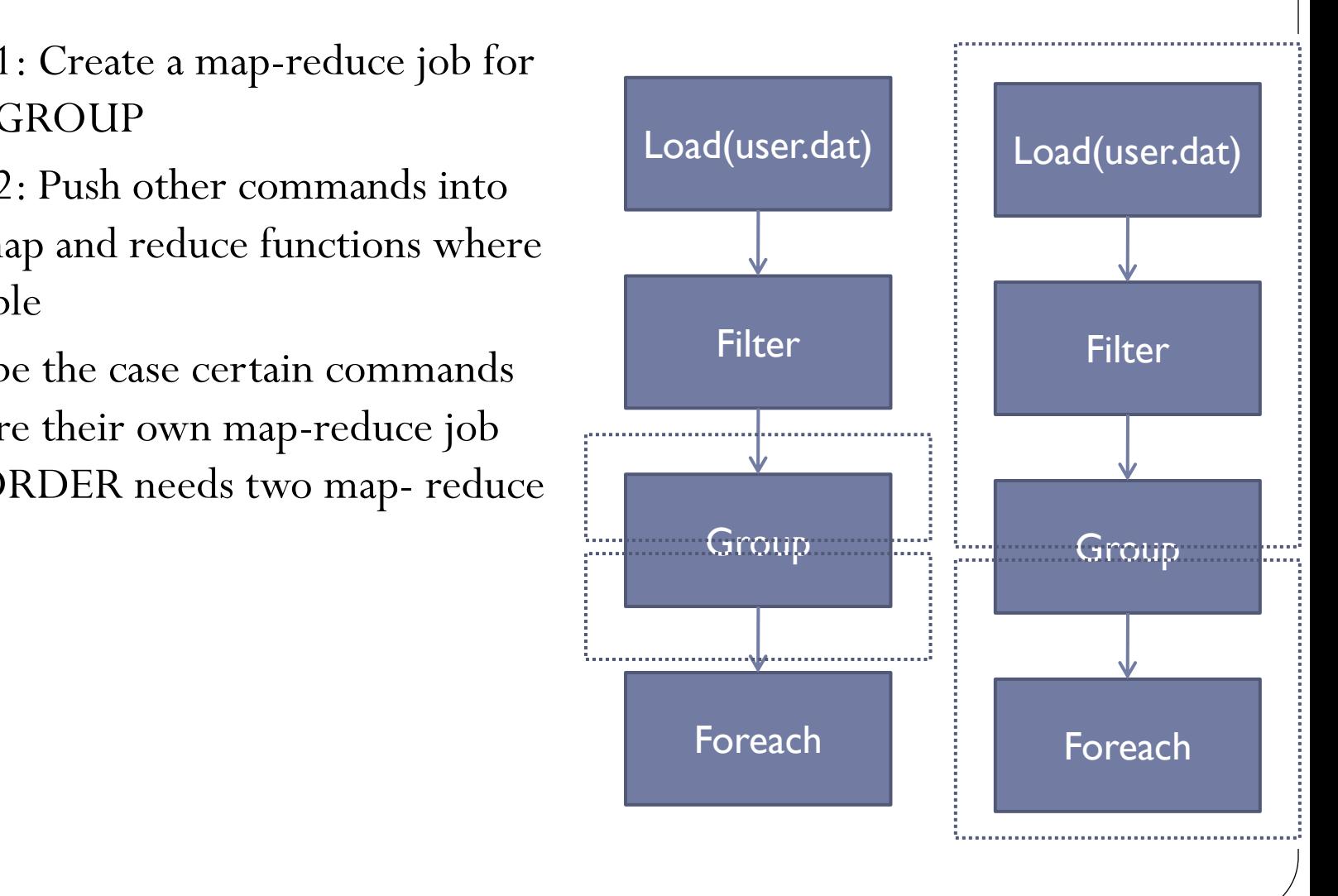

## **Run-time**

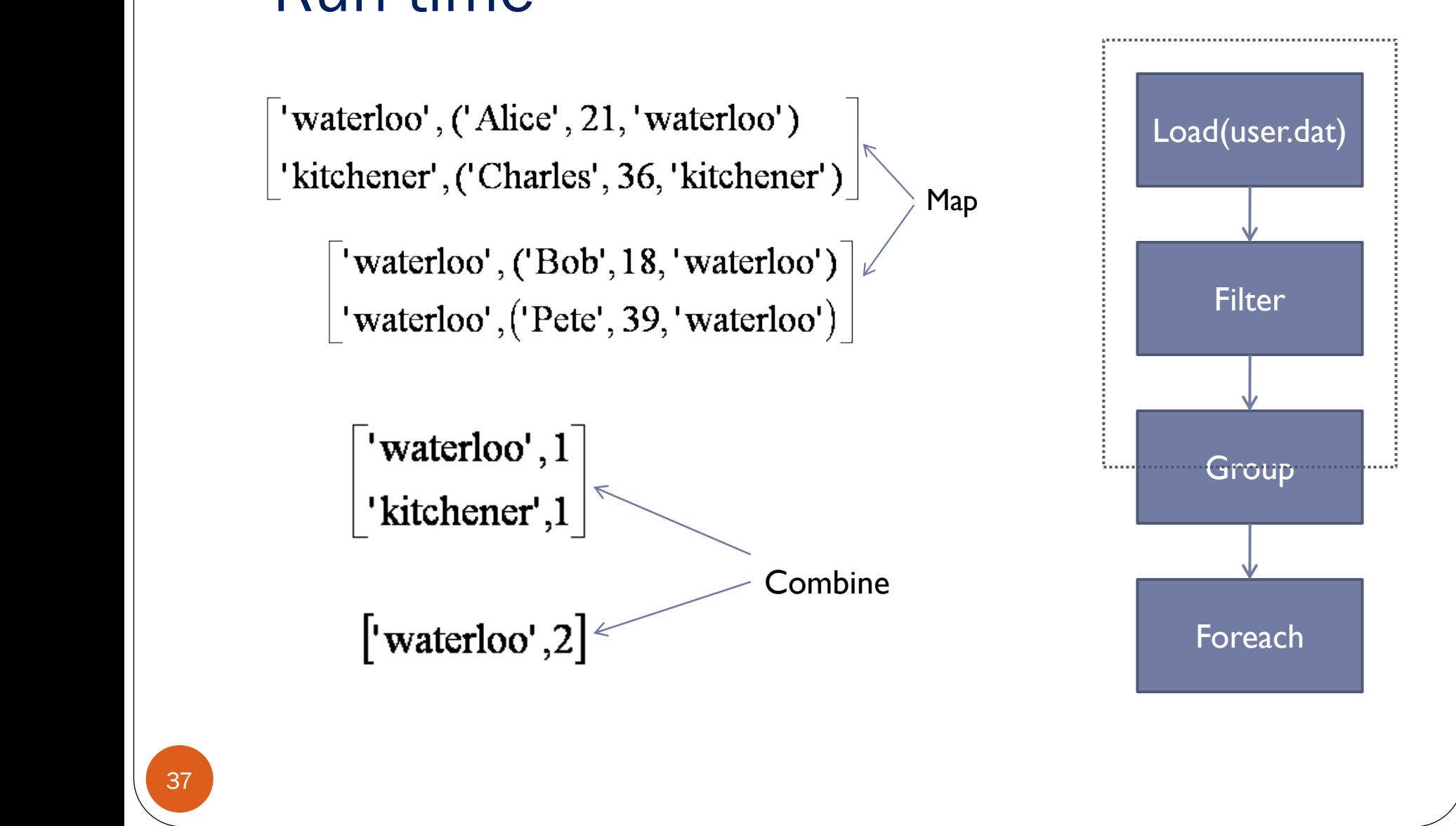

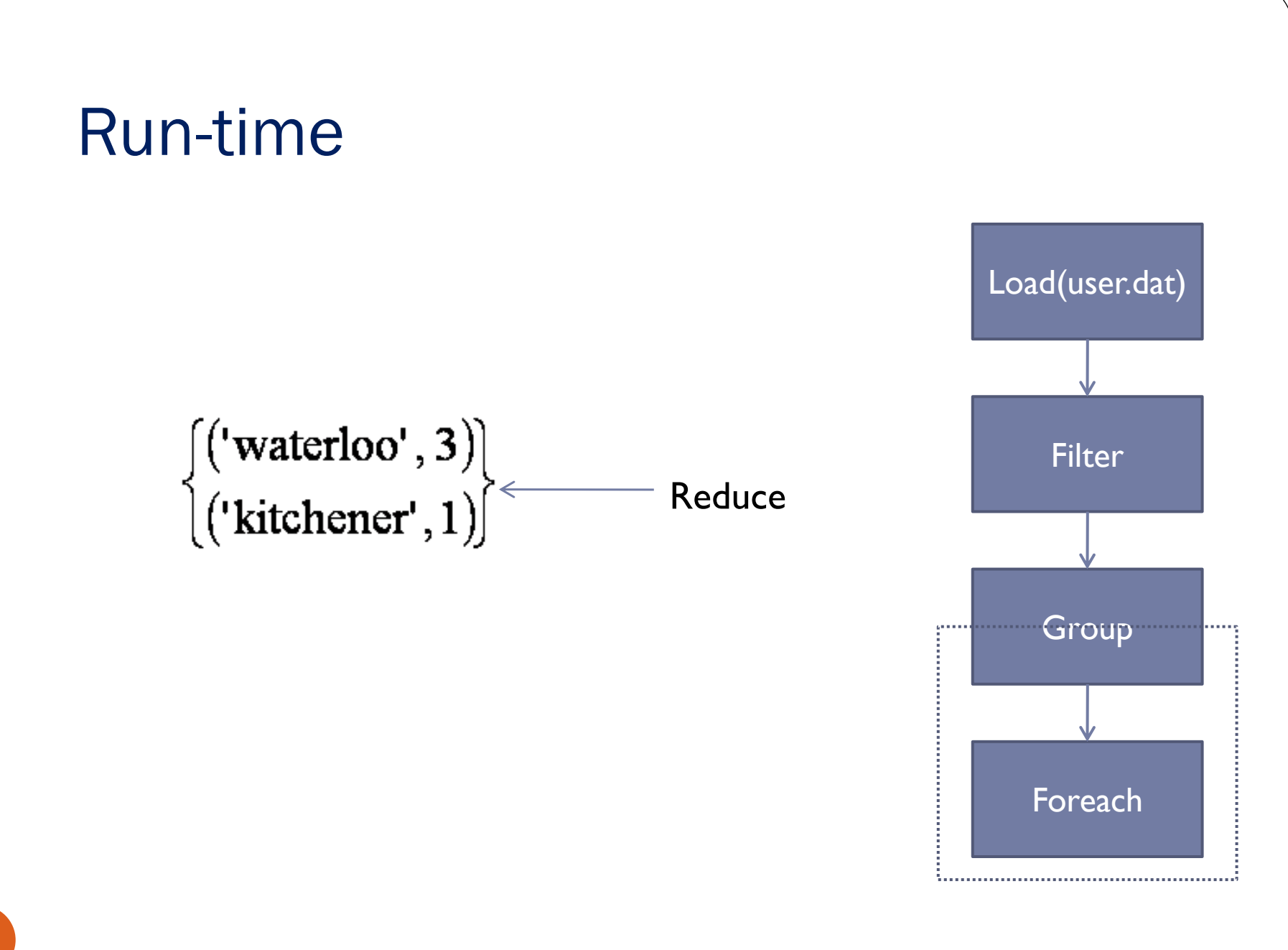

### Example message traffic...

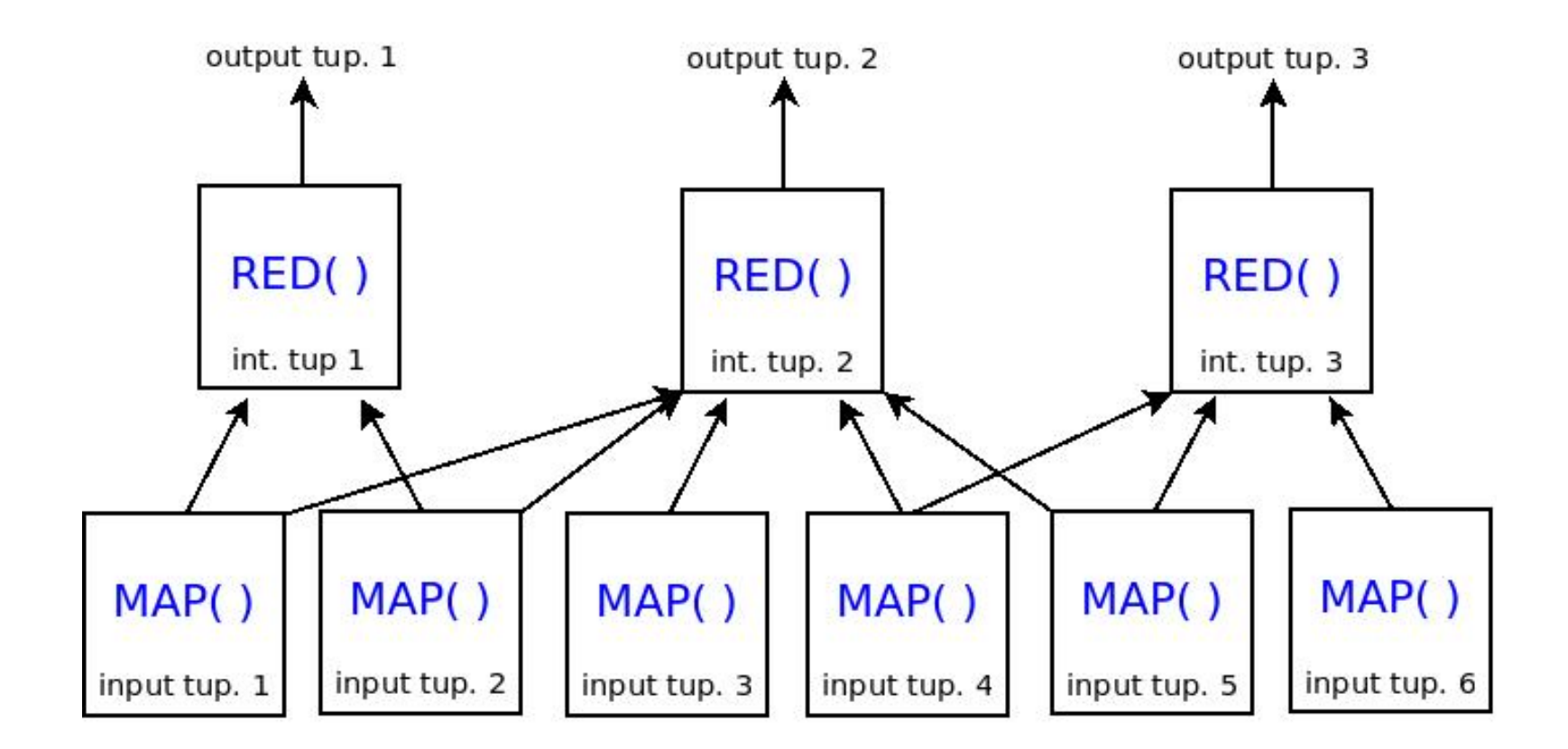

# Why Pig Latin? Why not Java?

- We could just supply MAP( ) and REDUCE( ) to Java API...
- Because it is easier!
- Pig Latin allows you to:
	- describe long tasks
		- in a friendly scripting language
	- use many built-in datatypes
		- support for semi-structured data
	- use many built-in functions
		- filters, projections, joins, unions, splits, etc.
		- tends to make user-defined functions simpler

# Why Pig Latin? Why not SQL?

- Source data might be not in a relational database
- Pig Latin:
	- $\bullet$  is imperative
		- lets users manually tune query execution plan
	- doesn't need a schema
		- can easily read, write, and represent semi-structured data

### Pros and cons

- Pros:
	- a high-level platform for creating MapReduce programs
	- abstracts the programming from Java MapReduce
	- an SQL-like syntax
	- a procedural style
	- extensible with Java UDF
- Cons:
	- it is not always desirable to add an abstract layer
	- performances!!

#### Performance evaluation

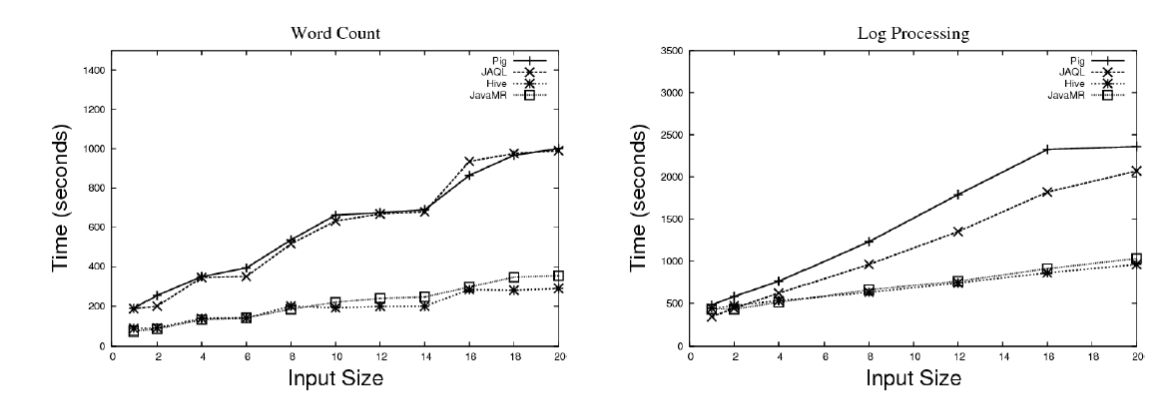

Fig. 6. Word Count Scale Up - Uniform Distribution

Fig. 7. Web Log Processing Scale Up - Uniform Distribution

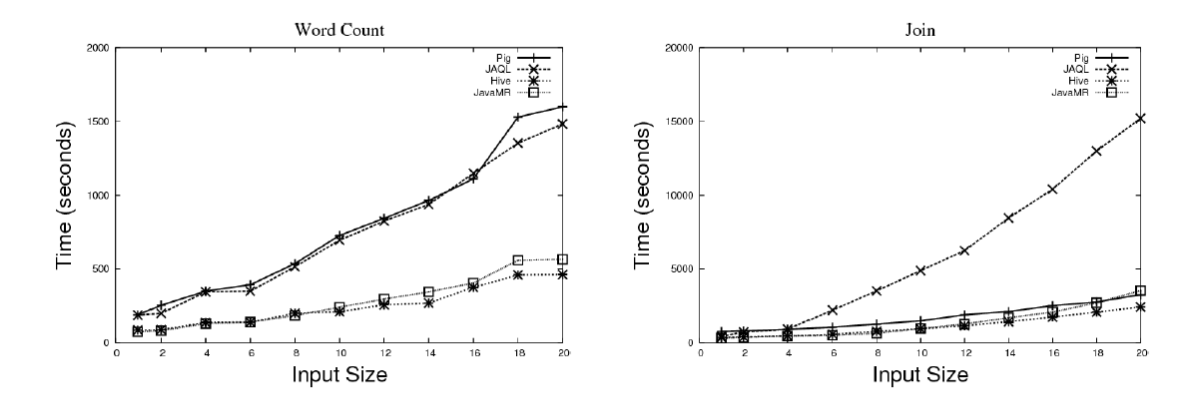

Fig. 8. Word Count Scale Up - Skewed Distribution

Fig. 9. Dataset Join Scale Up - Skewed Distribution

## **References**

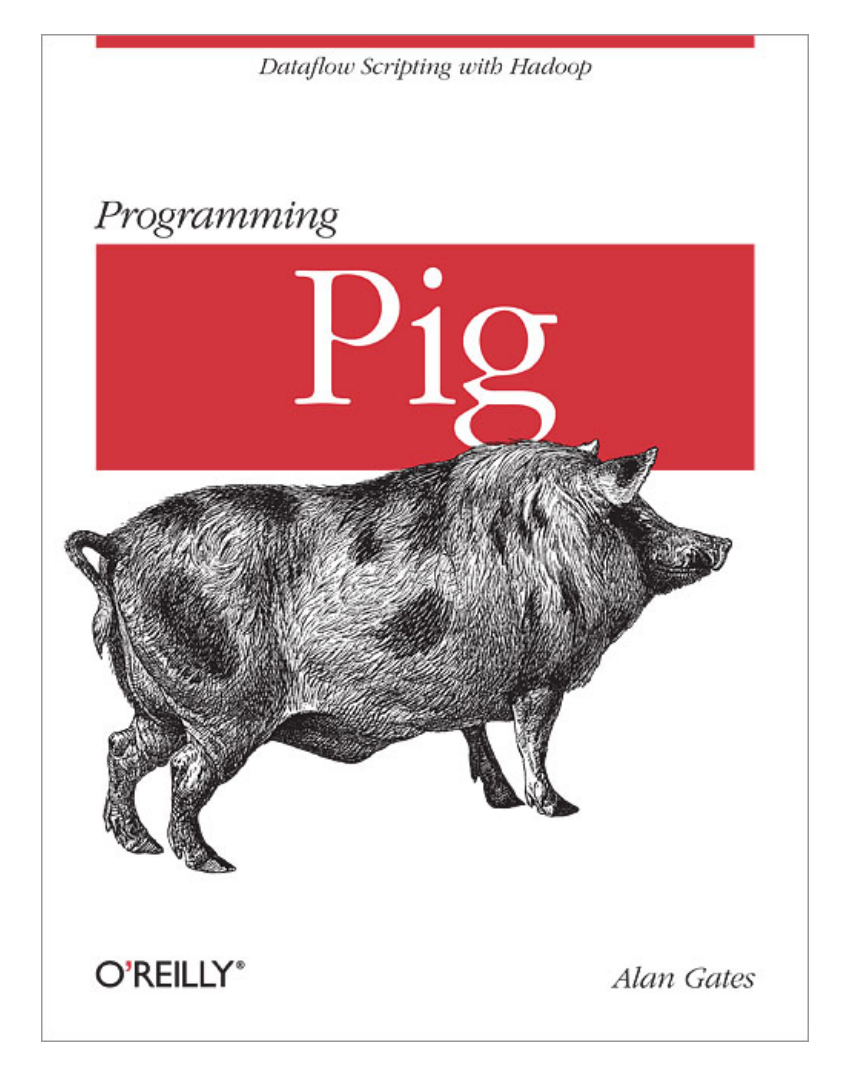